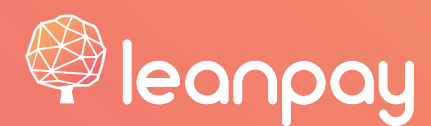

# **PODPORA KUPCEM: PREKLIC NAKUPA**

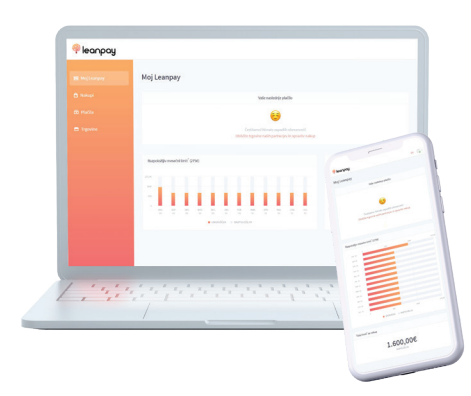

ි **POGOSTA VPRAŠANJA https://leanpay.zendesk.com/hc/sl**

**UPORABNO**

 $\mathbb{D}$ 

**INFO LETAK LEANPAY** (Na voljo v trgovini.)

 $\Box$ **POGOJI UPORABE https://app.leanpay.si/terms-of-use**

> **www.leanpay.si**  $\bigoplus$

> > $\overline{\mathbf{C}}$

**DODATNA VPRAŠANJA**

Prodajalec v trgovini na **partner@leanpay.si,**  kupec na **info@leanpay.si** 

sisbon

## KUPEC / TRGOVINA PREKLIČE CELOTEN NAKUP

- Kupec mora vrniti predmet nakupa trgovini.
- S klikom na »PREKLIC« v Leanpay aplikaciji, zavihek Transakcije, trgovina prekliče obročno plačilo.
- Leanpay bo obdelal zahtevek (status se spremeni v "zaključen").

kupec najprej vrniti. Leanpay v primeru preklica v nobenem primeru ne odgovarja za nakazilo kupnine. POZOR: trgovina sproži preklic samo, če ima predmet nakupa v svoji posesti. Če ga nima, ga mora

originalnega nakupa pa so v posesti trgovine. POZOR: navedeno velja tudi za primere, ko trgovina ne more dobaviti nakupa, vsi predmeti

## KUPEC / TRGOVINA PREKLIČE DEL NAKUPA

#### CELOTEN PREDMET NAKUPA JE ŠE VEDNO V TRGOVINI ALI JE BIL VRNJEN TRGOVINI

- S klikom na »PREKLIC« v Leanpay aplikaciji, zavihek Transakcije, trgovina prekliče celoten kredit.
- Leanpay bo obdelal zahtevek (status se spremeni v "zaključen").
- Trgovina kupcu za del nakupa, ki je aktualen, izda novo ponudbo za obročno plačilo v zavihku "Ponudbe".
- izvesti vse postopke (verifikacija, predaja nakupa) enako kot pri vsakem plačilu z Leanpay. Kupec sklene novo obročno plačilo z Leanpay na običajen način za dobavljivi del nakupa. Trgovina mora

kupec najprej vrniti. Leanpay v primeru preklica v nobenem primeru ne odgovarja za nakazilo kupnine. POZOR: trgovina sproži preklic samo, če ima predmet nakupa v svoji posesti. Če ga nima, ga mora

POZOR: navedeno velja tudi za primere, ko trgovina ne more dobaviti dela nakupa, vsi predmeti originalnega nakupa pa so v posesti trgovine.

zgoraj, kajti brez tega kredit ostane veljaven in kupec v trgovini ne bo mogel opraviti novega nakupa. POZOR: kadar se trgovina strinja s preklicem, ga mora vedno urediti tudi v Leanpay aplikaciji kot navedeno

### VRAČILO NAKUPA ZARADI GARANCIJE (ALI DRUGIH ZA TRGOVINO SPREJEMLJIVIH RAZLOGOV)

### PREDMET NAKUPA MORA BITI VRNJEN TRGOVINI

 Če trgovina kupcu nadomesti izdelek z enakim ali primerljivim, ali popravi izdelek in podobno, vračilo nima posledic za obročno plačilo oziroma kredit.

Če pride do vračila v rokih, ko ima kupec pravico preklica nakupa, mora trgovina preklicati nakup ter kredit skladno s točkama zgoraj, in ne vrača kupnine v denarju.

#### Če se trgovina IZJEMOMA odloči, da bo kupcu povrnila kupnino v denarju:

- kot je razvidna v aplikaciji Leanpay, v zavihku Transakcije, v stolpcu "order ID") TRR Leanpay, pri čemer je sklic prejemnika pri plačilu enak "order ID" (referenčni številki trgovine, kupnino, ki jo je trgovina prejela od Leanpay kot izplačilo kupčevega kredita, mora trgovina vrniti na
- za nakup, na katerega se zahteva nanaša ("Vendor transaction ID" oziroma "Order ID") trgovina obvesti Leanpay o zahtevi in znesku po e-pošti vendor@leanpay.si ter **nujno** navede referenco
- čemer prejeta sredstva upošteva kot znesek predčasnega poplačila kredita kupca. Leanpay uredi razmerje s kupcem glede na svoje Splošne pogoje in kreditno pogodbo, pri

POZOR: Trgovina je dolžna pred sprejetjem odločitve, da kupcu IZJEMOMA vrne kupnino v denarju,

- vračila kupnine, kadar je kupec plačal na obroke z Leanpay, izplača izključno na Leanpay, in imeti na svoji spletni strani v okviru svojih pogojev poslovanja objavljeno obvestilo kupcem, da
- sklenitvi kredita. poplačilo kredita, skladno s Splošnimi pogoji Leanpay. Kupec je Splošne pogoje Leanpay sprejel ob kupca v konkretnem primeru obvestiti, da bo vračilo kupnine plačala na Leanpay kot predčasno